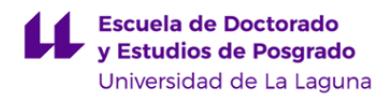

# **Escuela de Doctorado y Estudios de Posgrado**

# **Máster Universitario en Ingeniería Industrial**

# **GUÍA DOCENTE DE LA ASIGNATURA :**

# **Diseño en Ingeniería con Herramientas Gráficas Avanzadas (2022 - 2023)**

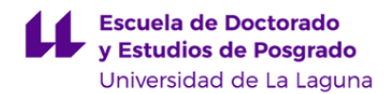

# **1. Datos descriptivos de la asignatura**

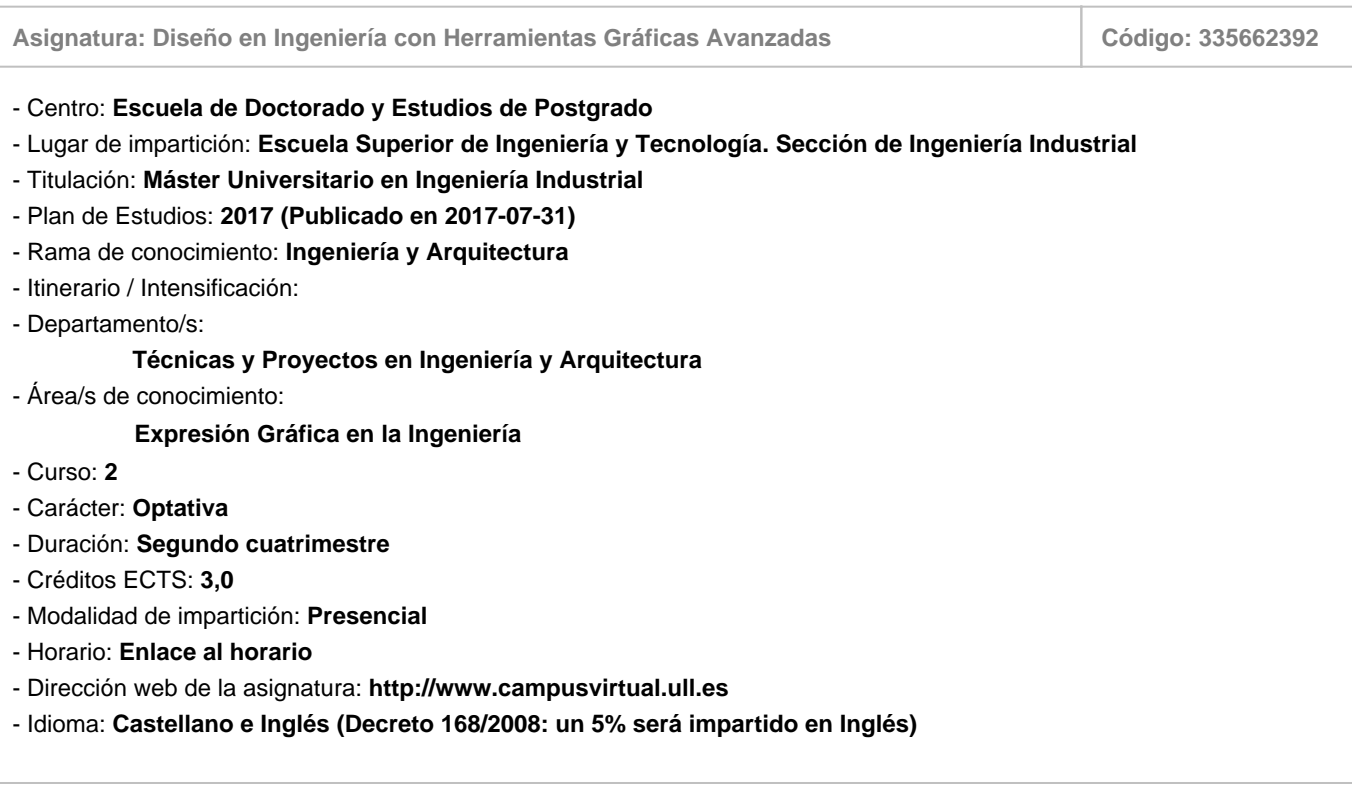

# **2. Requisitos para cursar la asignatura**

No se han establecido

# **3. Profesorado que imparte la asignatura**

**Profesor/a Coordinador/a: [FELIX MIGUEL FARIÑA RODRIGUEZ](https://www.ull.es/apps/guias/guias/view_teacher_niu/1005/ffarrod/)**

- Grupo:

# **General**

- Nombre: **FELIX MIGUEL**
- Apellido: **FARIÑA RODRIGUEZ**
- Departamento: **Técnicas y Proyectos en Ingeniería y Arquitectura**
- Área de conocimiento: **Expresión Gráfica en la Ingeniería**

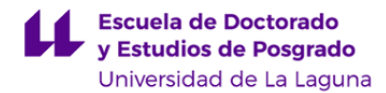

#### **Contacto**

- Teléfono 1: **922316502 Ext. 6056**
- Teléfono 2:
- Correo electrónico: **ffarrod@ull.es**
- Correo alternativo:
- Web: **<http://www.campusvirtual.ull.es>**

**Tutorías primer cuatrimestre:**

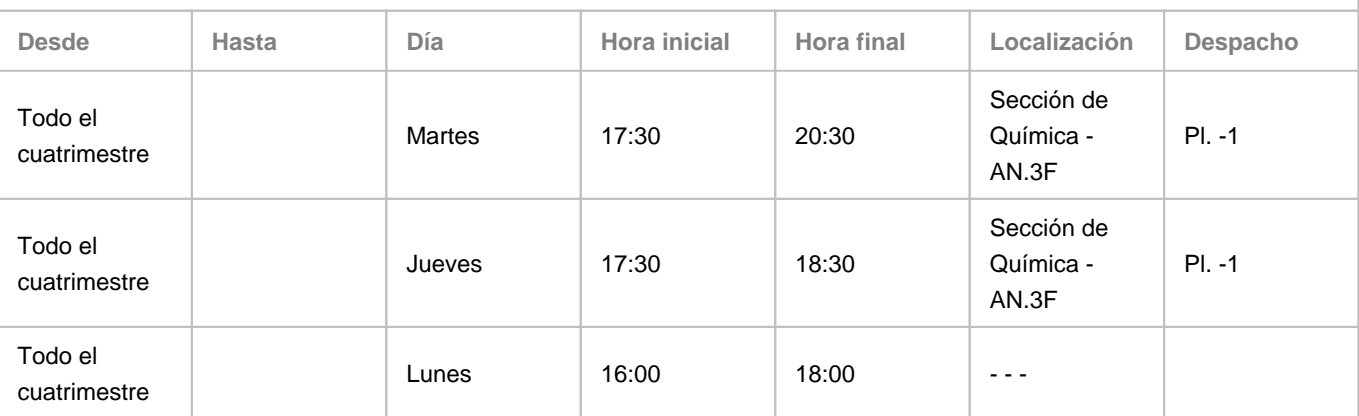

Observaciones: Dichas tutorías deberán ser acordadas antes con el profesorado (con cita previa, etc.) para evitar la aglomeración de alumnado. Las tutorías del la tarde del lunes, de 16:00 a 18:00 horas, serán ONLINE, dentro del Programa de Apoyo a la Docencia Presencial mediante herramientas TIC. Para llevar a cabo dicha tutoría usaremos la herramienta Google Meet previa cita por parte del alumno al correo ffarrod@ull.edu.es El lugar y horario de tutorías puede sufrir modificaciones puntuales que serán debidamente comunicadas en tiempo y forma.

#### **Tutorías segundo cuatrimestre:**

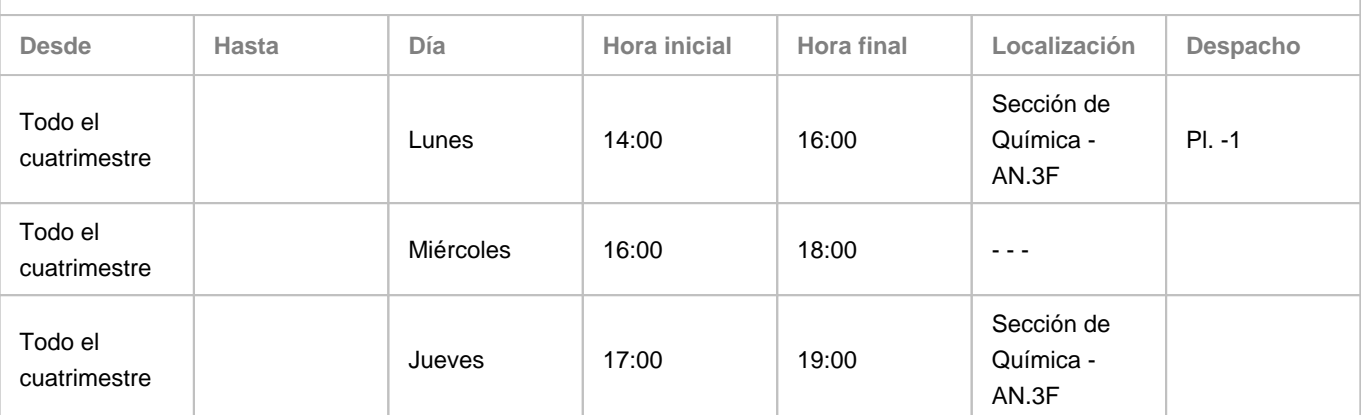

Observaciones: Dichas tutorías deberán ser acordadas antes con el profesorado (con cita previa, etc.) para evitar la aglomeración de alumnado. Las tutorías del la tarde del miércoles, de 16:00 a 18:00 horas, serán ONLINE, dentro del Programa de Apoyo a la Docencia Presencial mediante herramientas TIC. Para llevar a cabo dicha tutoría usaremos la herramienta Google Meet previa cita por parte del alumno o de los alumnos al correo ffarrod@ull.edu.es El lugar y horario de tutorías puede sufrir modificaciones puntuales que serán debidamente comunicadas en tiempo y forma.

# **4. Contextualización de la asignatura en el plan de estudio**

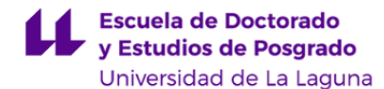

Bloque formativo al que pertenece la asignatura: **Tecnología Electromecánica** Perfil profesional: **Ingeniería Industrial**

#### **5. Competencias**

**Específicas: Instalaciones, plantas y construcciones complementarias**

**IP1** - Capacidad para el diseño, construcción y explotación de plantas industriales.

**IP2** - Conocimientos sobre construcción, edificación, instalaciones, infraestructuras y urbanismo en el ámbito de la ingeniería industrial.

**IP3** - Conocimientos y capacidades para el cálculo y diseño de estructura.

**IP4** - Conocimiento y capacidades para proyectar y diseñar instalaciones eléctricas y de fluidos, iluminación, climatización y ventilación, ahorro y eficiencia energética, acústica, comunicaciones, domótica y edificios inteligentes e instalaciones de seguridad

**Específicas: Tecnologías industriales**

**TI3** - Capacidad para el diseño y ensayo de máquinas.

**TI5** - Conocimientos y capacidades para el diseño y análisis de máquinas y motores térmicos, máquinas hidráulicas e instalaciones de calor y frío industrial.

**Específicas: Tecnología electromecánica**

**TEM5** - Conocimiento de las propiedades avanzadas de los materiales y su aplicación en ingeniería. **TEM6** - Capacidad para el diseño avanzado mediante el uso de herramientas CAD.

#### **Generales**

**CG8** - Aplicar los conocimientos adquiridos y resolver problemas en entornos nuevos o poco conocidos dentro de contextos más amplios y multidisciplinares.

#### **Básicas**

**CB7** - Que los estudiantes sepan aplicar los conocimientos adquiridos y su capacidad de resolución de problemas en entornos nuevos o poco conocidos dentro de contextos más amplios (o multidisciplinares) relacionados con su área de estudio

**CB9** - Que los estudiantes sepan comunicar sus conclusiones y los conocimientos y razones últimas que las sustentan a públicos especializados y no especializados de un modo claro y sin ambigüedades.

**CB10** - Que los estudiantes posean las habilidades de aprendizaje que les permitan continuar estudiando de un modo que habrá de ser en gran medida autodirigido o autónomo.

#### **6. Contenidos de la asignatura**

**Contenidos teóricos y prácticos de la asignatura**

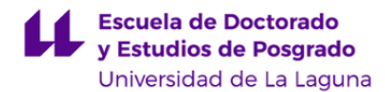

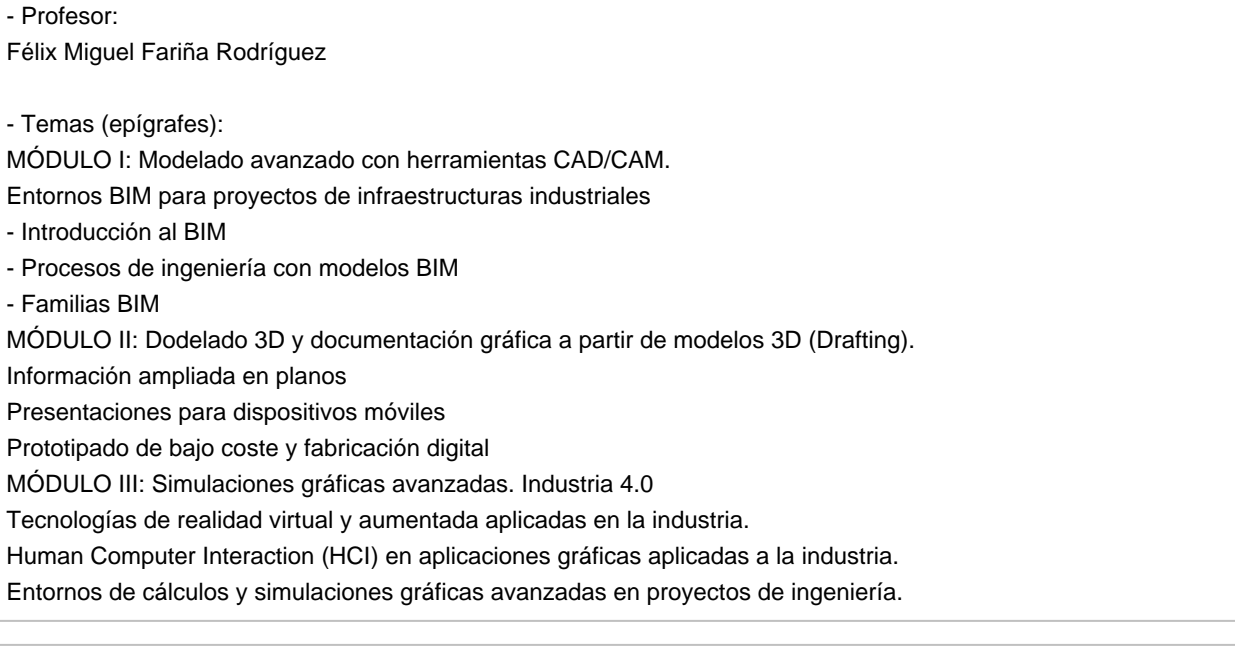

**Actividades a desarrollar en otro idioma**

En aplicación de la normativa autonómica se impartirá un 5% de la actividad docente en Inglés. Opcionalmente se puede pedir trabajar un artículo cientifico relacionado con las herramientas gráficas para ingeniería.

# **7. Metodología y volumen de trabajo del estudiante**

#### **Descripción**

La metodología docente de la asignatura consistirá en:

- Clases teóricas. El profesor introducirá el tema proporcionando un esquema teórico conceptual sobre el tema mediante una labor de selección, análisis y síntesis de información procedente de distintos orígenes. Los estudiantes en equipo trabajarán los contenidos. En cada sesión el profesor adoptará el rol de \"facilitador\". Al finalizar el trabajo de asimilación de la información, el grupo realizará un documento que exponga los contenidos. Se utilizarán herramientas TIC de distinta tipología (presentaciones, audiovisuales, documentos....) todo ello compartido y trabajado de forma colaborativa. En algunos casos el profesor explicará íntegramente el contenido del tema, apoyado con los recursos audiovisuales disponibles (cañón de proyección, ordenador portátil o tableta iPad). En estas clases, el profesor expone contenidos mediante presentaciones multimedia proyectadas en la pantalla que apoyadas con recursos disponibles en internet y otros propios realizados por el profesor, en la medida de lo posible con la participación del alumnado. Todo el material expuesto en las presentaciones así como apuntes del temario que se utilice en clase estarán a disposición de los alumnos en el Aula Virtual. Al finalizar cada tema el profesor realizará in situ en el aula, un cuestionario que los alumnos responderán en streaming a través de sus dispositivos móviles o portátil. En tiempo real el profesor conoce las respuestas y puede dar un feedback a los alumnos.

-Clases prácticas. Son especialmente importantes en esta asignatura. Se realizarán prácticas utilizando Software específicos que permitan practicar los contenidos teóricos. Las prácticas formarán parte de un proyecto integral desarrollado a lo largo del curso aplicado a plantas industriales, sus instalaciones y construcciones complementarias, donde podrán desarrollar no solo las capacidades profesionales sino también las básicas especificadas en esta guía.

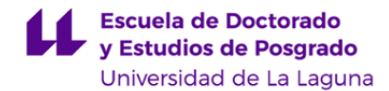

Asimismo, el aula virtual se utilizará para poner a disposición del alumno el material necesario para el desarrollo de las prácticas y entregar todo el material que se elabore.

**Actividades formativas en créditos ECTS, su metodología de enseñanza-aprendizaje y su relación con las competencias que debe adquirir el estudiante**

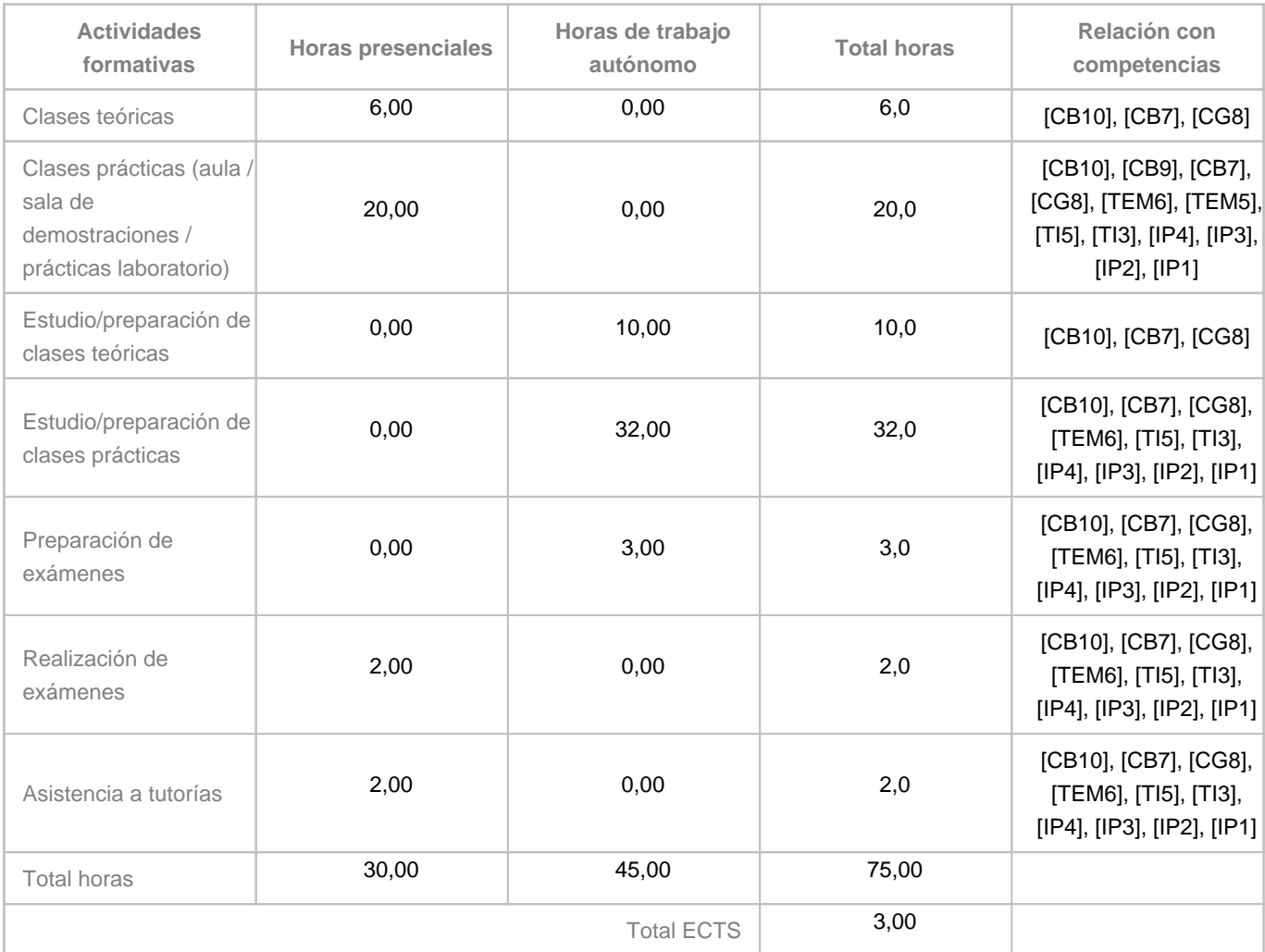

# **8. Bibliografía / Recursos**

**Bibliografía Básica**

- Dennis K. Lieu, Sheryl Sorby. \"Dibujo para Diseño en Ingeniería\" Editorial CENCAGE Learnig. 2009. ISBN 978-607- 481-379-1 - Douglas Bryden. \"CAD y Prototipado Rápido en el Diseño de Producto\". Editorial Promopress. 2014. ISBN 978-84-15- 967-08-8 - Yolanda López Oliver (2015), \"Revit 2015\", Editorial Anaya Multimedia, 2015, ISBN 8441536678 Diseño y modelado 3D. Introducción a Fusion 360. Editorial Bubok, 2018.

**Bibliografía Complementaria**

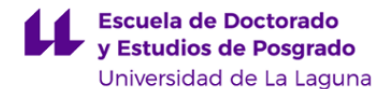

- Milton Chanes (2012), \"Revit Architecture 2012\" , Editorial Anaya Multimedia, 2012, ISBN 978-84-415-3056-0 - Journal online: http://www.iienet2.org/ISEMagazine/Issue.aspx -

Website: https://www.weforum.org/agenda/2015/03/top-10-emerging-technologies-of-2015-2/ - ASME. AMERICAN SOCIETY OF MECHANICAL ENGINEERS. https://www.asme.org/

#### **Otros Recursos**

- Software Educativo de Autodesk: http://www.autodesk.com/education/free-software/all

- Solidworks 2017.

- Material de apoyo con acceso desde el aula virtual de la asignatura.

#### **9. Sistema de evaluación y calificación**

**Descripción**

De acuerdo con el Reglamento de Evaluación y Calificación, R.E.C., de la Universidad de La Laguna, de 21 de junio de 2022, el alumnado dispone de dos convocatorias para superar la asignatura:

**Primera convocatoria**: todo el alumnado está sujeto a EVALUACIÓN CONTINUA en la primera convocatoria de la asignatura (artículo 4.4. del nuevo R.E.C. de 21/06/2022, ULL), salvo que se acojan a la evaluación única según se dispone en el artículo 5.4. del nuevo R.E.C. de 21/06/2022, ULL.

#### **Segunda Convocatoria:**

1. El alumnado que no haya superado una asignatura en la primera convocatoria dispondrá de una segunda convocatoria, cuya calificación resultará de la EVALUACIÓN ÚNICA. No obstante, el alumnado que haya cumplido los requisitos establecidos y haya concurrido en primera convocatoria, por evaluación continua y no haya superado la asignatura, podrá optar por recuperar las actividades de evaluación continua que no se hayan superado en primera convocatoria.

2. Esta convocatoria constará de dos evaluaciones. El alumnado podrá concurrir a cualquiera de las dos evaluaciones o a ambas, siempre que no hubiera superado la asignatura en la primera evaluación. Para ello, el alumnado tiene derecho a conocer los resultados de la primera evaluación y a acceder al procedimiento de revisión antes de la fecha en que se celebre la segunda evaluación de la asignatura.

### **La EVALUACIÓN CONTINUA requerirá cumplir los siguientes requisitos:**

- Asistencia al menos a un 60% de las clases y actividades programadas. Por debajo de ese nivel de asistencia se considera que no se cumplen las condiciones mínimas para la evaluación continua y por tanto la nota en primera convocatoria será "No presentado", pudiendo concurrir en la siguiente convocatoria por evaluación única.

- Entrega de los trabajos, prácticas y realización de pruebas objetivas programados del curso. Según establece el artículo 4.7 del REC, se entenderá agotada la convocatoria cuando el alumno o alumna presente actividades cuya ponderación establecida compute, al menos, el 50% de la evaluación continua. Para los trabajos y/o prácticas que queden sin entregar o pruebas sin realizar, su nota para la evaluación continua será 0.

Una vez terminado el periodo de la primera convocatoria, el proceso de evaluación será por EVALUACIÓN ÚNICA

### **Evaluación ÚNICA.**

El alumnado podrá optar a la evaluación única, comunicándolo al coordinador de la asignatura, a través del procedimiento habilitado en el aula virtual de la misma, en el plazo de un mes a partir del inicio del cuatrimestre correspondiente (artículo 5.4. del nuevo R.E.C. de 21/06/2022, ULL). Solo por circunstancias sobrevenidas derivadas, tales como enfermedad grave, accidente o incompatibilidad de la jornada laboral, se podrán admitir solicitudes transcurrido el primer mes de docencia (artículo 5.5. del nuevo R.E.C. de 21/06/2022, ULL)

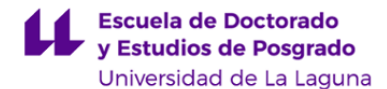

La EVALUACIÓN ÚNICA será la modalidad de evaluación para la segunda convocatoria. No obstante, el alumnado que haya cumplido los requisitos establecidos y haya concurrido en primera convocatoria, por evaluación continua y no haya superado la asignatura, podrá optar por recuperar las actividades de evaluación continua que no se hayan superado en primera convocatoria.

#### **Los criterios de ponderación de la calificación son los siguientes:**

# EVALUACIÓN CONTINUA.

1.- Asistencia, realización de actividades de clases presenciales y/o virtuales, desarrolladas en el aula, de aplicación. 40%

2.- Pruebas objetivas. 20%

3.- Elaboración de trabajos/prácticas individuales o grupales, relacionado con la materia de la asignatura. 40%. A entregar por el alumno en el periodo lectivo.

#### EVALUACIÓN ÚNICA.

1.- Consistirá en un examen escrito.

La nota mínima para aprobar en esta modalidad será de un 5.

2.- las pruebas objetivas podrán llevarse a cabo mediante la herramienta de cuestionarios disponible en el campus virtual.

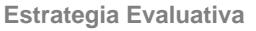

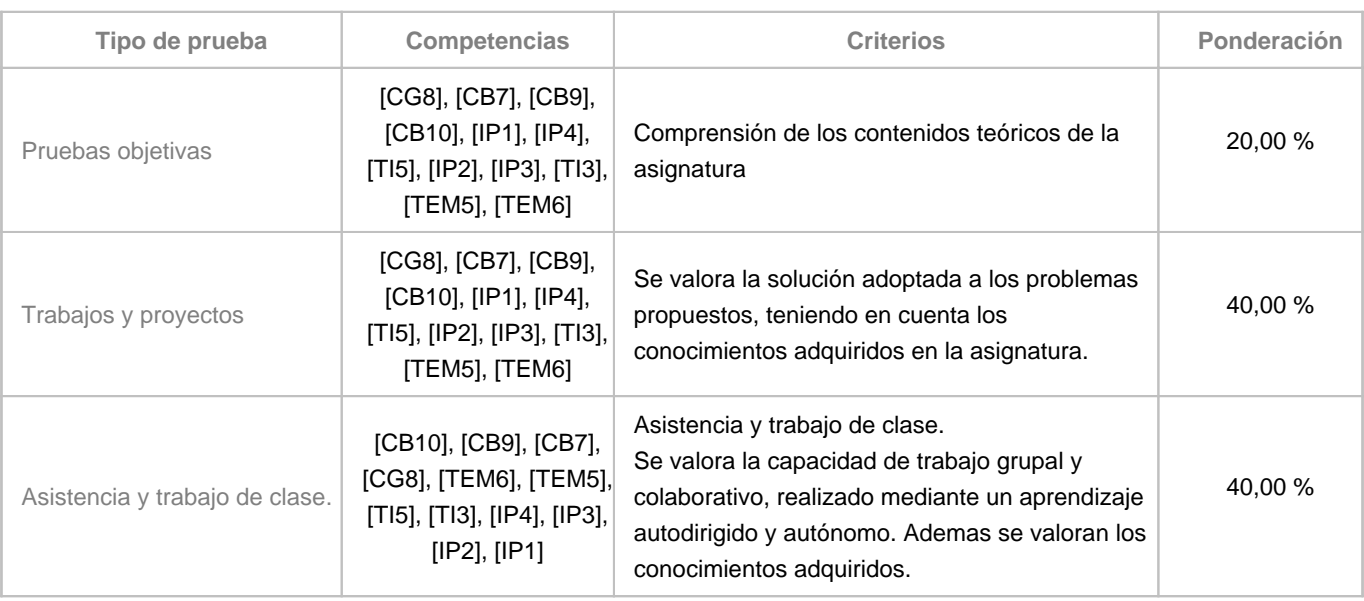

# **10. Resultados de Aprendizaje**

Se espera que como resultado de la asignatura el alumno conozca las posibilidad que ofrecen las tecnologías gráficas avanzadas en el trabajo del ingeniero. Sobre todo en la fase de desarrollo y de presentación de un proyecto. También se pretende que disponga de una serie de técnicas orientadas a relacionar los modelos CAD con los procesos de fabricación digital, así como con el ciclo de vida de un proyecto de ingeniería.

# **11. Cronograma / calendario de la asignatura**

**Descripción**

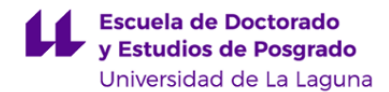

\* La distribución de los temas por semana es orientativo, puede sufrir cambios según las necesidades de organización docente.

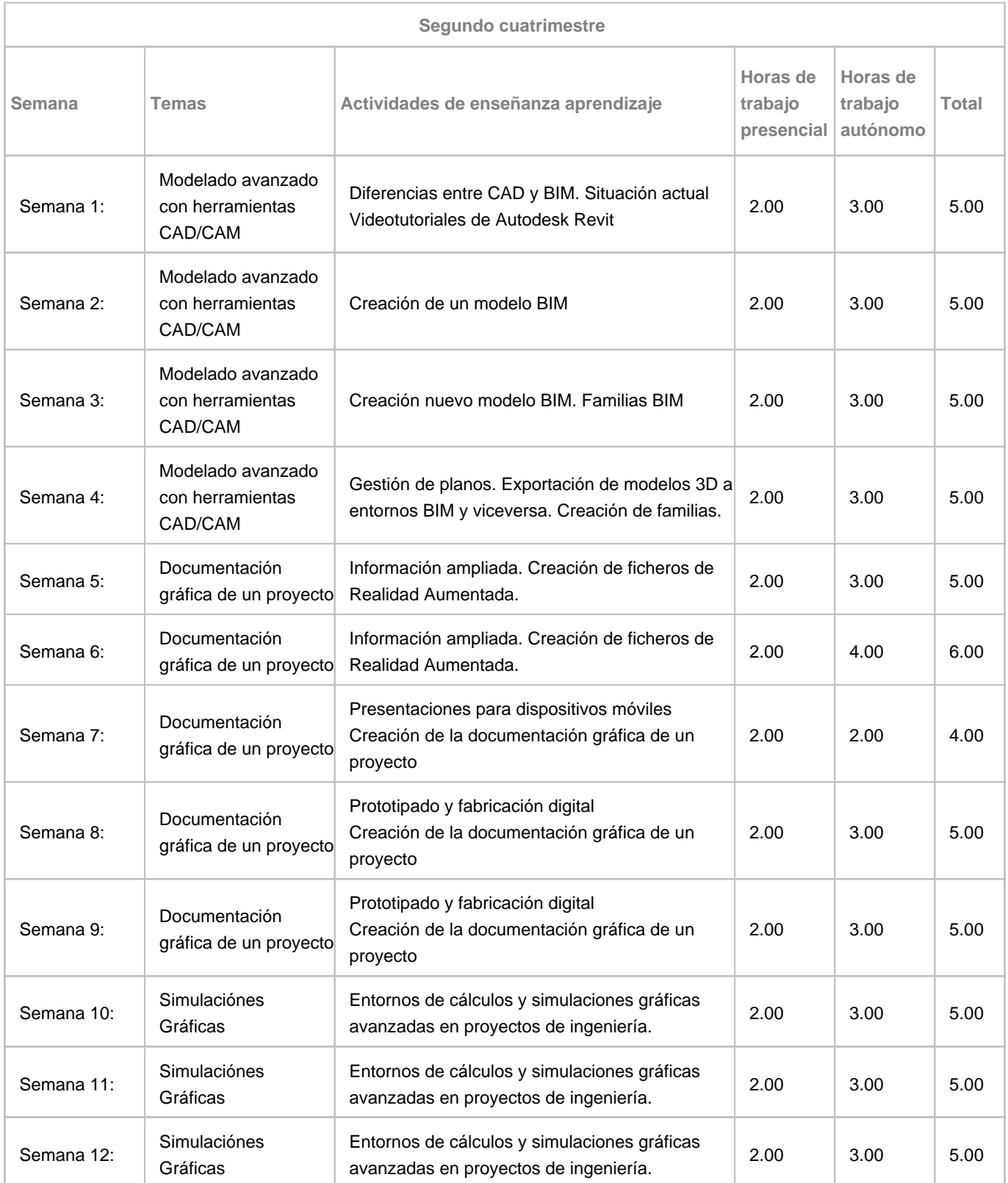

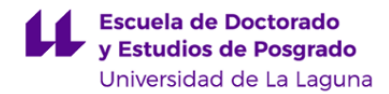

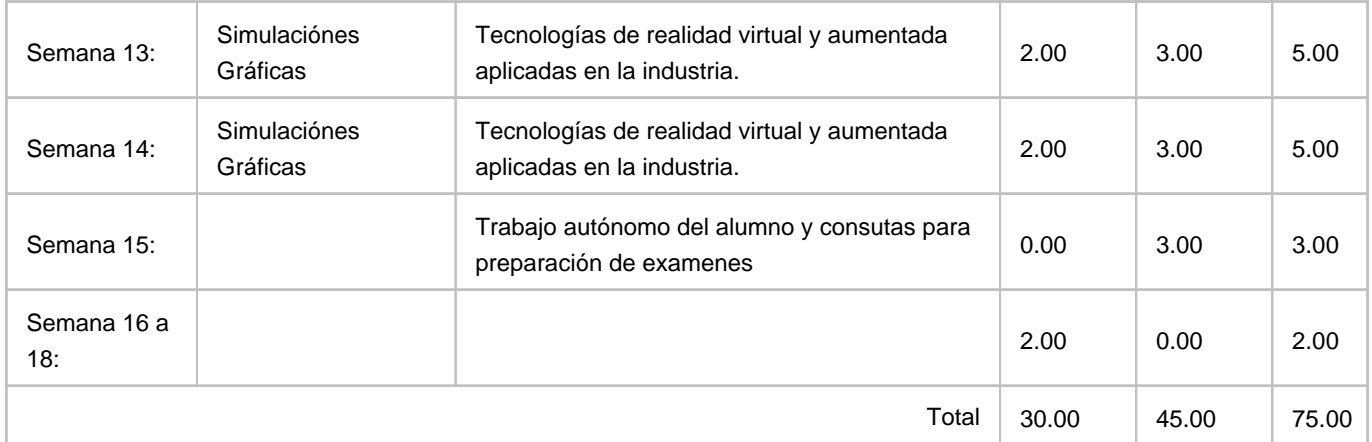